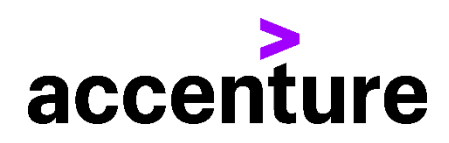

# **GUIA DE FACTURACION PARA EL PROVEEDOR** - ACCENTURE MEXICO

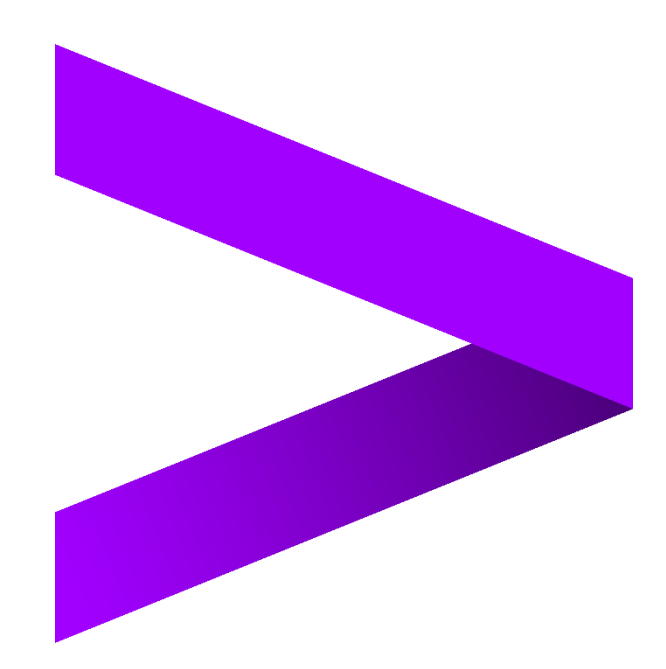

# 1.1 Contended

<span id="page-1-0"></span>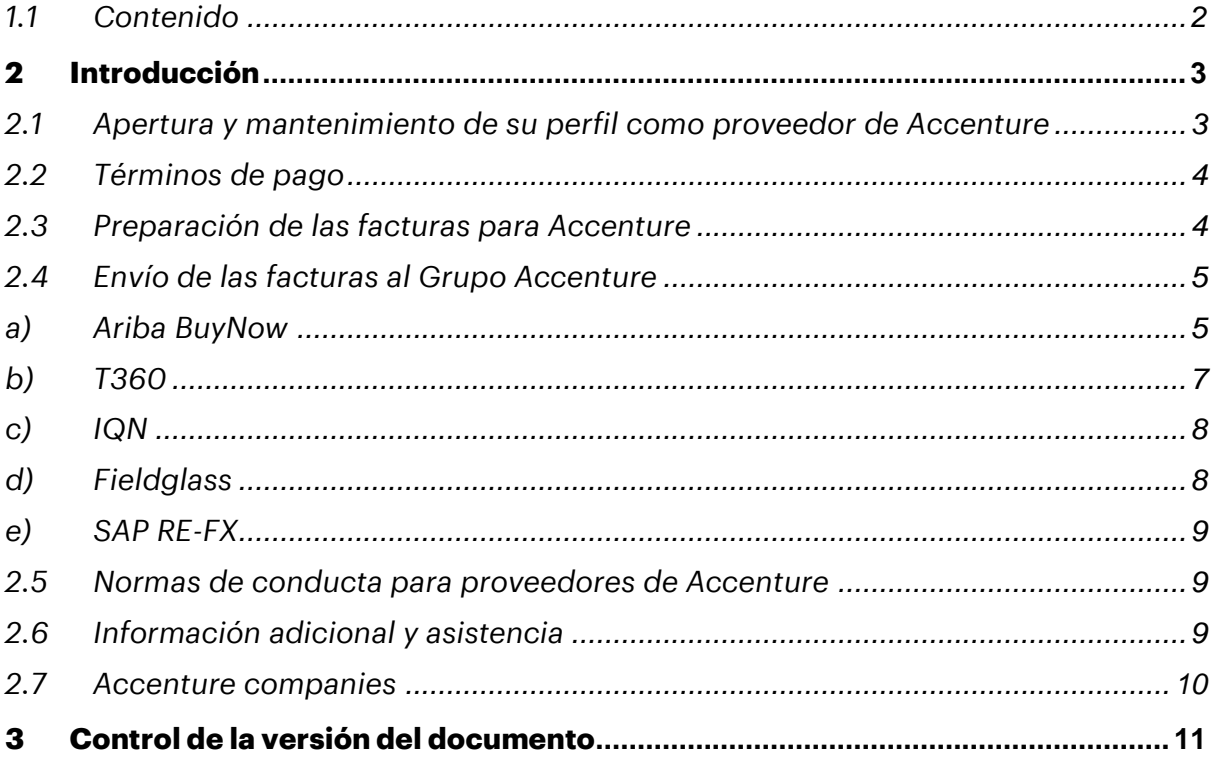

# <span id="page-2-0"></span>**2 Introducción**

Estimado proveedor, gracias por proporcionar bienes o servicios a Accenture Group. Nuestra empresa siempre tiene como objetivo pagar a los proveedores a tiempo dentro de los términos de pago acordados, como así también seguir las regulaciones del gobierno local. Esto solo se puede lograr con la cooperación de nuestros proveedores, al seguir las pautas descritas en este documento para garantizar que podamos cumplir con estos objetivos.

#### <span id="page-2-1"></span>*2.1 Apertura y mantenimiento de su perfil como proveedor de Accenture*

- En caso de que necesite actualizar su perfil como proveedor, debe ingresar a nuestro Portal de Registro de Proveedores<http://accenturesupplierportal.com.br/> y revisar aquellos datos que desee actualizar. Por favor, asegúrese de que la información de contacto y pago que tiene Accenture esté siempre actualizada. Si su dirección postal, dirección de correo electrónico comercial, información de contacto, información bancaria o números de teléfono cambian, por favor notificarnos lo antes posible. Asimismo, por favor tener en cuenta que para el cambio de información bancaria (y otros datos críticos, como correo electrónico, teléfono) habrá un chequeo cruzado realizado por correo o teléfono.
- En caso de que necesite soporte adicional para la actualización de sus datos en nuestro Portal, puede contactarnos a través de la siguiente casilla [Vendormasters-](mailto:Vendormasters-Latam@accenture.com)[Latam@accenture.com](mailto:Vendormasters-Latam@accenture.com).
- Por favor, considere la siguiente información con respecto a los requisitos para obtener beneficios de tratados tributarios de doble imposición en caso de que México haya celebrado el tratado con el país donde usted reside.
- El certificado de residencia (COR) a efectos fiscales es requerido para tener derecho a los beneficios de los tratados fiscales y evitar la doble imposición; en dichos tratados, las tasas son más bajas que las indicadas en la ley mexicana del impuesto sobre la renta (25%) de la LISR. Los tipos de retención de impositiva establecidos en esos tratados pueden ser aplicados directamente por el pagador (Accenture México). El COR debe ser emitido por una autoridad apropiada en el país donde el proveedor es residente y debe ser proporcionado a Accenture México antes de facturar Accenture. *El COR sólo es válido durante el año natural en el que se emitió, y el proveedor debe renovarlo en el año siguiente para seguir recibiendo los beneficios del tratado fiscal.*

*Por favor envíe el COR original en atención a:* 

*Accenture - Controllership Paseo de los Tamarindos 90 Torre 2 Piso 25 Col. Bosques de las Lomas CP 05120 Cuajimalpa Ciudad de México*

- El beneficio del tratado fiscal se aplicará únicamente a los proveedores que proporcionen el COR de manera oportuna y estén en cumplimiento de las disposiciones del propio tratado y otras disposiciones procesales contenidas en la ley mexicana del impuesto sobre la renta; así que si no tienen el COR en el momento del pago, Accenture México retendrá el impuesto al 25%. En cuanto a la normativa vigente, la retención de impuestos debe ser pagada a la Administración Tributaria y Accenture no será responsable de ningún reembolso a los proveedores. La solicitud de reembolso de la retención de impuestos será presentada directamente por el proveedor al Servicio Mexicano de Administración Tributaria (SAT).
- Si tiene alguna pregunta, envíe un correo electrónico a [impuestos.mexico@accenture.com](mailto:impuestos.mexico@accenture.com)

## <span id="page-3-0"></span>*2.2 Términos de pago*

- Las condiciones de pago estándar de Accenture son a **30 días** desde la emisión de una factura legalmente válida y debidamente presentada (consulte "Envío de las facturas al Grupo Accenture", sección 2.4), a menos que se hayan acordado condiciones de pago alternativas formalmente documentadas.
- Recordamos que todos los proveedores locales, en cumplimiento de las disposiciones fiscales vigentes en México, deben generar el **complemento de pago** para sus facturas con método PPD. Accenture accederá a dicho complemento a través del SAT por lo que no es necesario que sea enviado por correo electrónico.

#### <span id="page-3-1"></span>*2.3 Preparación de las facturas para Accenture*

Siempre incluya toda la información que se detalla a continuación en la factura.

#### ➢ **Información de su compañía**:

- Clave del registro federal de contribuyentes de la persona a favor de quien se expida
- Clave del registro federal de contribuyentes de quien los expida
- Cantidad, unidad de medida y clase de los bienes, mercancías o descripción del servicio o del uso que amparen
- Si se tiene más de un local o establecimiento, se deberá señalar el domicilio del local o establecimiento en el que se expidan las facturas
- Número de folio
- Sello digital del sat
- Sello digital del contribuyente que lo expide
- Valor unitario consignado en numero
- Importe total señalado en numero
- Metodo de pago
- Forma de pago
- Se expresarán los impuestos trasladados y retenidos aplicables por cada concepto registrado en el comprobante, debiéndose detallar:
- Cadena original del complemento de certificación digital del SAT
- Número de serie del certificado digital del SAT con el que se realizó el sellado
- Leyenda: "este documento es una impresión de un comprobante fiscal digital"
- Hora, minuto y segundo de expedición
- Hora, minuto y segundo de certificación del CFDI en representaciones impresas
- Tipo de relación con el documento original

# ➢ **Información de Accenture**:

• Número de CUIT de Accenture e información general: dirección, ciudad, código postal

y país al cual fueron brindados los servicios. (consulte "Compañías del Grupo Accenture", sección 2.7).

- Número de SOW, Número de la orden de compra de Accenture (PO) que comienza con "**60XXXXXXXX"** o "**76XXXXXXXX"** en las facturas (donde los bienes y servicios se proporcionan contra una PO). **Nota:** Accenture no será responsable de los cargos por pagos atrasados si se ha proporcionado un número de orden de compra, pero este no se incluye en la factura.
- Dirección de correo electrónico del contacto de Accenture que solicitó los bienes o servicios. *Nota: Se le pedirá a este empleado que confirme la recepción de los bienes o servicios y que verifique la exactitud de la factura antes de que se pueda liberar el pago. Esto es esencial si no se ha proporcionado una orden de compra o SOW.*
- *Cuando proceda, se indicará el monto de los impuestos trasladados, desglosados por tasa de impuesto y, en su caso, el monto de los impuestos retenidos.*

# <span id="page-4-0"></span>*2.4 Envío de las facturas al Grupo Accenture*

Tenga en cuenta que Accenture solo le pagará en caso de que tenga una orden formal de Accenture en una de las siguientes herramientas:

- <span id="page-4-1"></span>**a) Ariba BuyNow –** *Esta herramienta solo es aplicable para facturación de bienes solamente o documentos no electrónicos.*
- Accenture requiere una orden de compra (PO) para todas **las** compras. Solicite un PO antes de proporcionar cualquier servicio para que no tenga ningún riesgo de retrasar sus pagos o no cumplir con las políticas de Accenture. En caso de duda, póngase en contacto con [procurement.support@accenture.com](mailto:procurement.support@accenture.com)
- Si está proporcionando bienes y servicios a Accenture en más de una PO, debe facturar cada pedido por separado. Solo se puede hacer referencia a una PO por factura.
- Los detalles en la factura deben coincidir exactamente con la descripción indicada en la PO (por ejemplo, la Dirección de facturación debe coincidir exactamente con la que se describe en la PO). Referencie siempre el número de línea de la PO para cada línea de la factura.
- Tenga en cuenta que **no** se aceptará un número de solicitud de compra ("PRXXXXX"), Por favor referencie un numero de PO válido (ej "**60**xxxxxxxx o **76**xxxxxxxx").
- El valor/cantidad de la factura **no** debe exceder el valor/cantidad de la PO. En caso de cualquier problema, póngase en contacto con su requestor de Accenture para actualizar la PO según sea necesario.
- Los proveedores deben emitir todas las facturas a tiempo. Por favor, envíe todas las facturas dentro de **los 5 días hábiles** a partir de la fecha de la factura y dentro del año calendario. Las facturas de años anteriores serán rechazadas.
- Si no se emiten o envían facturas a tiempo, los pagos pueden retrasarse. **En ningún caso Accenture será responsable de los honorarios, costes, gastos u otros cargos cuando las facturas no se envíen con precisión o de manera oportuna.**

# **1) Proveedores Extranjeros:**

Todas las facturas y notas de crédito emitidas a nombre de las entidades del grupo **Accenture México** por proveedores extranjeros deberán ser enviadas a la siguiente dirección de correo electrónico cumpliendo con los lineamientos mencionados debajo: [acn.inv.mex@accenture.com.](mailto:acn.inv.mex@accenture.com) Al enviar su factura ésta ingresará directamente al sistema y recibirá una respuesta automática que incluirá un número de referencia único (URN). Este número de referencia le será requerido en caso de que haga alguna consulta luego acerca del estado de su factura al ponerse en contacto con nuestro canal de consultas [asc.rtp.mx@accenture.com.](mailto:asc.rtp.mx@accenture.com) Tenga en cuenta que la correcta recepción de su factura indica que estará siendo analizada por el equipo responsable pero no garantiza su aprobación y pago, de ser necesario será contactado para proporcionar más información acerca de la misma.

- **¿Cómo enviar su factura o nota de crédito?:** Dirigir un correo a la casilla de correo electrónico mencionada anteriormente, acn.inv.mex@accenture.com. Puede enviar más de una factura o nota de crédito en un mismo correo siempre y cuando adjunte un archivo PDF individual por cada una de ellas. Es decir que si envía tres facturas en un mismo correo electrónico el mismo deberá contener adjuntos tres archivos en formato PDF (cada uno con una factura) para que el sistema lo pueda procesar correctamente.

## **Requisitos:**

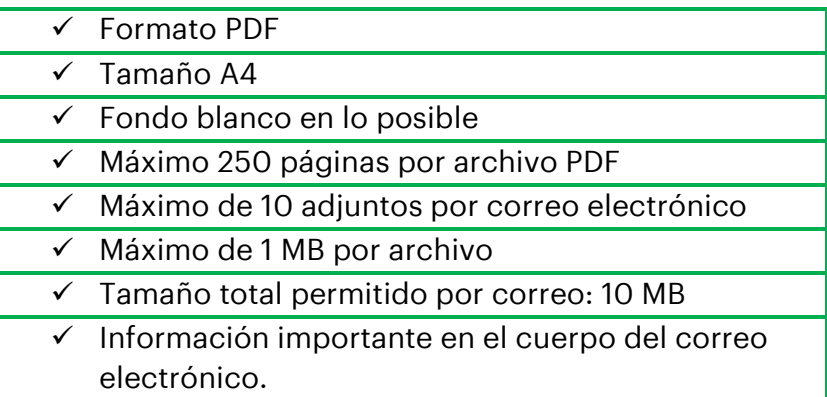

En caso de que reciba una notificación de "Error" proceda con las correcciones correspondientes y envíe los documentos nuevamente. A continuación, encontrará las causas de falla más comunes:

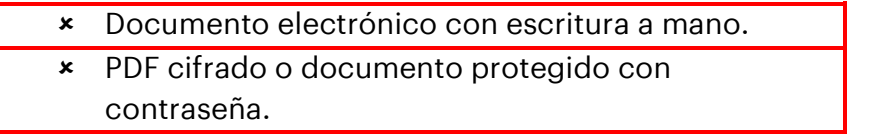

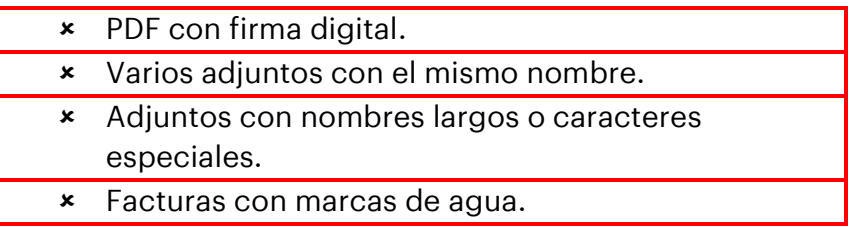

Es requisito indispensable que se incluya el número de orden de compra (**60**XXXXXXXX o **76**XXXXXXXX) y nombre del solicitante en el campo Condiciones de Pago del xml.

Una vez que recibió la respuesta automática con el número de URN, no vuelva a enviar su factura a esta casilla. De lo contrario se generará un duplicado en el sistema el cual demorará el procesamiento de su factura para pago.

# **2) Proveedores Nacionales**

Accenture accede a todas las facturas y notas de crédito electrónicas emitidas por proveedores a nombre de las entidades del grupo Accenture México a través del SAT (Sistema de Administración Tributaria). Por este motivo ya no será requerido el envío de las mismas por parte de los proveedores dejando inactivo el buzón que se ha utilizado durante los últimos años para este propósito

# (**[fact.electronicas.mx@accenture.com](mailto:fact.electronicas.mx@accenture.com)**).

Recuerde que las facturas deben indicar siempre el número de orden de compra (**60**XXXXXXXX o **76**XXXXXXXX) y el nombre del solicitante, para evitar demoras en su procesamiento.

## **b) T360 –** *Esta herramienta sólo es aplicable a asesoría legal*.

- <span id="page-6-0"></span>• Introduzca su perfil de empresa. Si va a enviar facturas a través de la herramienta T360, ya debería haber sido contactado por Accenture con relación a su formación en el asunto. Póngase en contacto con [T360.administration@accenture.com](mailto:T360.administration@accenture.com) para obtener más ayuda.
- **Enviar datos de timekeeper.** Para obtener instrucciones detalladas sobre cómo enviar datos de timekeeper, consulte las guias de ayuda de trabajo 'Member Upload Guide for Data Exchange' y 'How to Enter Accenture Timekeeper Data', en la biblioteca de documentos de T360.
- Los detalles en la factura deben coincidir exactamente con la descripción indicada en el perfil de factura T360 (por ejemplo, la ´dirección de facturación´ debe coincidir exactamente con la que se describe en T360). Haga referencia siempre al número de Matter adecuado para cada factura.
- Los proveedores deben emitir todas las facturas a tiempo. Por favor, envíe todas las facturas dentro de los**5 días hábiles** a partir de la fecha de la factura y dentro del año calendario. Las facturas de años anteriores serán rechazadas.
- Por favor, **NO** envíe las facturas originales al buzón [fact.electronicas.mx@accenture.com](mailto:fact.electronicas.mx@accenture.com) - ni a la persona que solicitó los bienes o servicios. Si su requestor necesita una copia, puede verla en el sistema.
- Si no se emiten o envían facturas a tiempo, los pagos pueden retrasarse. **En ningún caso Accenture será responsable de los honorarios, costes, gastos u otros cargos cuando las facturas no se envíen con precisión o de manera oportuna.**
- <span id="page-7-0"></span>**c) IQN –** *Esta herramienta solo es aplicable para las agencias de personal que proporcionan Time & Material Services.*
- Usted debe aprobar la WO en el sistema. Si va a enviar facturas a través de la herramienta IQN, ya debería haber sido contactado por Accenture con respecto a su formación en el asunto. Póngase en contacto con [cxhelpdesk@accenture.com](mailto:cxhelpdesk@accenture.com) para obtener más ayuda.
- Genere su factura acorde al Invoice Report generado en el sistema.
- Los detalles en la factura deben coincidir exactamente con la descripción indicada en el Invoice Report (por ejemplo, la dirección de facturación debe coincidir exactamente con la que se describe en el Invoice Report).
- Es requisito indispensable que se incluya el número de work order en el campo Condiciones de Pago del xml.
- Los proveedores deben emitir todas las facturas a tiempo. Por favor, envíe todas las facturas dentro de los **5 días hábiles** a partir de la fecha de la factura y dentro del año calendario. Las facturas de años anteriores serán rechazadas.
- <span id="page-7-1"></span>• Si no se emiten o envían facturas a tiempo, los pagos pueden retrasarse. **En ningún caso Accenture será responsable de los honorarios, costes, gastos u otros cargos cuando las facturas no se envíen con precisión o de manera oportuna.**
	- **d) Fieldglass –** *Esta herramienta se va a utilizar para la facturación electrónica de servicios y bienes y todas las demás solicitudes no contempladas en las herramientas mencionadas anteriormente.*
	- Recibirá el pedido de invitación a la herramienta por correo. Una vez aceptada la invitación, podrá facturar a través de ella.
	- Para enviar sus facturas, primero debe aceptar la Declaración de Trabajo (SOW) en el sistema ingresando a<http://sow.accenture.com/>
	- Una vez totalmente aprobada su Declaración, deberá seguir los pasos de los Job Aids de facturación. El primer paso es ingresar a la SOW del contrato, ir a la solapa de "Características" y seleccionar la línea (Milestone) que desea facturar y realizar el pedido de solicitud de facturación. Una vez enviada la solicitud, su Comprador responsable dentro de Accenture recibirá el pedido y lo aprobará de estar acuerdo. Tan pronto como reciba la aprobación del Milestone debe generar su factura siguiendo los **criterios de facturación mexicanos** y adjuntar el PDF en el Milestone.
	- Por favor preste especial atención al completar el **UUID,** en caso de ser esta incorrecta, el pago será rechazado y deberá revisar esta información.
	- Los detalles en la factura deben coincidir exactamente con la descripción indicada en el Milestone (por ejemplo, la dirección de facturación debe coincidir exactamente con la descrita en el SOW). Haga referencia siempre al número de SOW indicado para cada factura que funciona como su Orden de Compra en esta herramienta.
	- Los proveedores deben emitir todas las facturas a tiempo. De acuerdo con el contrato de esta herramienta, el plazo para envío de facturas es de **5 días hábiles** a partir de la fecha de emisión de la factura y dentro del año calendario. Las facturas de años anteriores serán rechazadas.
	- Por favor, **NO** envíe las facturas originales al buzón fact.electronicas.mx@accenture.com, ni a la persona que solicitó los bienes o servicios. Si el requestor necesita una copia, podrá adjuntarle una copia o

cualquier material soporte del servicio prestado cuando realiza la solicitud de facturación en el sistema.

- Si no se emiten o envían facturas a tiempo, los pagos pueden retrasarse. **En ningún caso Accenture será responsable de los honorarios, costos, gastos u otros cargos cuando las facturas no se envíen con la información detallada requerida o dentro del plazo previsto.**
- Podrá encontrar todo el material soporte del proveedor dentro de la biblioteca de referencia en [SAP Fieldglass Reference Library.](https://www.fieldglass.net/document_list.do)
- En caso de requiera ayuda para enviar sus facturas, póngase en contacto con [Vendormasters-Latam@accenture.com](mailto:Vendormasters-Latam@accenture.com) o [BA.RTP.FG.Payables@accenture.com.](mailto:BA.RTP.FG.Payables@accenture.com)
- <span id="page-8-0"></span>*e) SAP RE-FX* **–** *Esta herramienta aplica a arrendamientos de oficinas.*
- Los arrendadores deben seguir las indicaciones proporcionadas por el Equipo de Local Workplace. Cada nuevo arrendador recibirá instrucciones antes o al momento de la ejecución del contrato de arrendamiento.

#### <span id="page-8-1"></span>*2.5 Normas de conducta para proveedores de Accenture*

Accenture está comprometido con el objetivo de fomentar los más altos estándares éticos en su negocio libre de actividad ilegal, inmoral o fraudulenta. Se espera que los proveedores actúen de manera consistente con los estándares profesionales y éticos de Accenture establecidos en el Código de Ética Empresarial, que incluye informar de manera oportuna de conductas ilegales, fraudulentas o inmorales. Accenture ha establecido mecanismos de comunicación y prohíbe represalias u otra acción adversa por reportar tales conductas. Una copia del Código de Ética Empresarial de Accenture se puede encontrar en el siguiente enlace: *[www.accenture.com/codeofbusinessethics.](http://www.accenture.com/codeofbusinessethics)*

## <span id="page-8-2"></span>*2.6 Información adicional y asistencia*

- Usted puede obtener el estado de sus facturas y pagos en cualquier momento a través del Portal de Proveedores (MSP) (link: [https://eme.mysupplierportal.com/ACC/Pages/UI/Login.aspx\).](https://eme.mysupplierportal.com/ACC/Pages/UI/Login.aspx)) Esta herramienta está disponible para los proveedores las 24 horas del día, los 7 días de la semana. ·
- El primer paso es configurar una cuenta, ¡si aún no se ha registrado en MSP, hágalo hoy mismo! Haga click en 'crear nueva cuenta' y siga el proceso de registro.
- Una vez registrado, también tendrá acceso a un agente virtual diseñado para ayudarte con sus preguntas y, si no puede ayudarlo, usted puede conectarse en vivo con un Agente de Ayuda de Accenture. Por favor, tenga en cuenta que los buzones mencionados en la sección 2.5 están destinados únicamente para el envío de facturas. Todas las demás consultas, inquietudes o declaraciones deben dirigirse a nuestro equipo de soporte al cliente en "[asc.rtp.mx@accenture.com](mailto:asc.rtp.mx@accenture.com)".

#### <span id="page-9-0"></span>*2.7 Accenture companies*

#### ➢ **ACCENTURE SC**

**RFC**: ACC901031IS6

**Legal address**: AV. PASEO DE LOS TAMARINDOS 90 TORRE 2 PISO 25, COL. BOSQUES DE LAS LOMAS, DELEG. CUAJIMALPA DE MORELOS, CIUDAD DE MÉXICO, C.P. 05120

#### ➢ **OPERACIONES ACCENTURE SA DE CV**

#### **RFC**: OAC040707NC3

**Legal address**: AV. PASEO DE LOS TAMARINDOS 90 TORRE 2 PISO 25, OFICINA 2505, COL. BOSQUES DE LAS LOMAS, DELEG. CUAJIMALPA DE MORELOS, CIUDAD DE MÉXICO, C.P. 05120

# <span id="page-10-0"></span>**3 Control de la versión del documento**

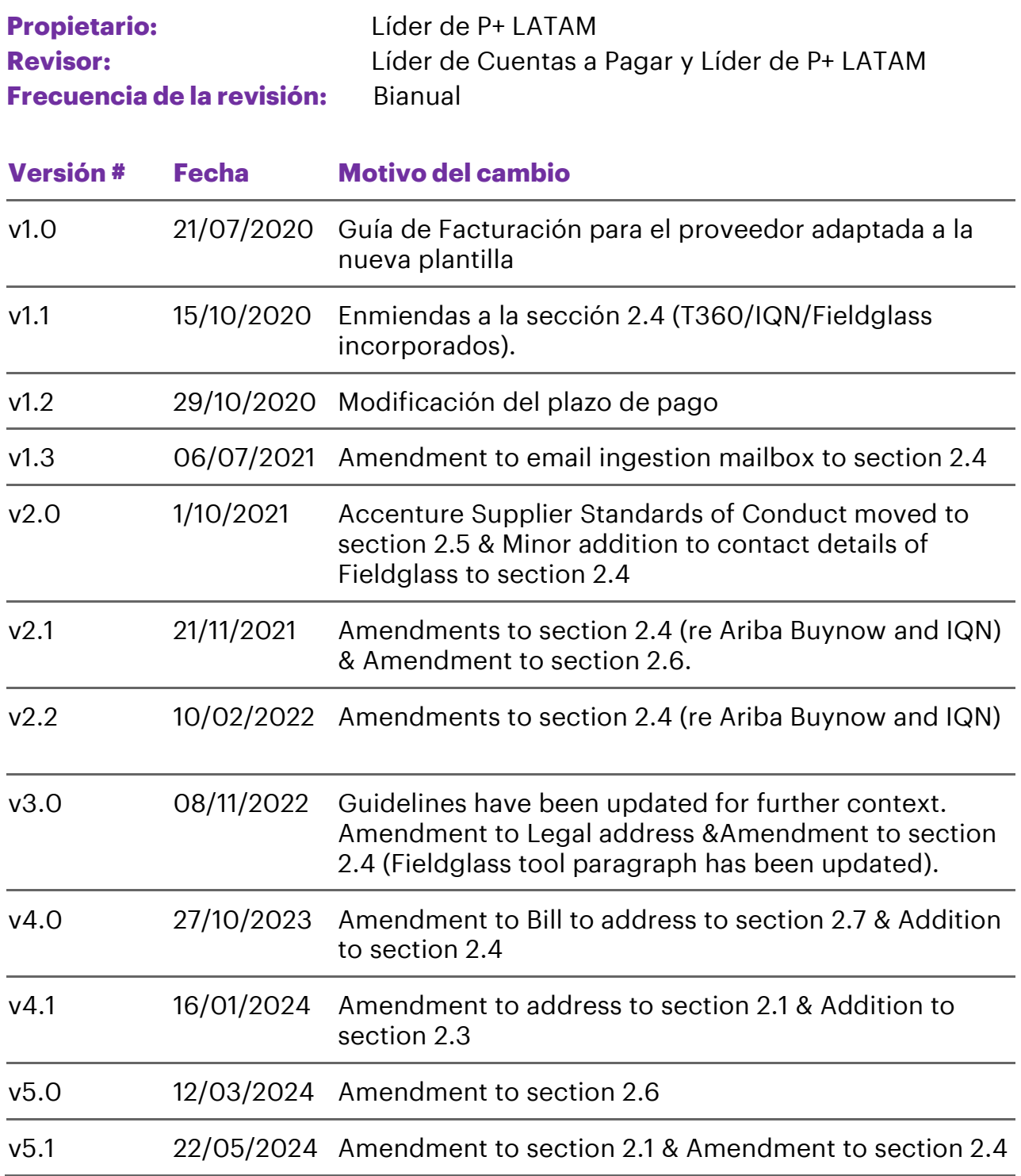

Copyright © 20 2 4 Accenture All rights reserved.

Accenture and its logo are trademarks of Accenture.